## **Adobe Photoshop Cs2 Latest Version Free Download ^NEW^**

Cracking Adobe Photoshop is not as straightforward as installing it. It requires a few steps to bypass the security measures that are in place. First, you must obtain a cracked version of the software from a trusted source. Once you have downloaded the cracked version, you must disable all security measures, such as antivirus and firewall protection. After this, you need to open the crack file and follow the instructions on how to patch the software. Once the patching process is complete, the software is cracked and ready to use.

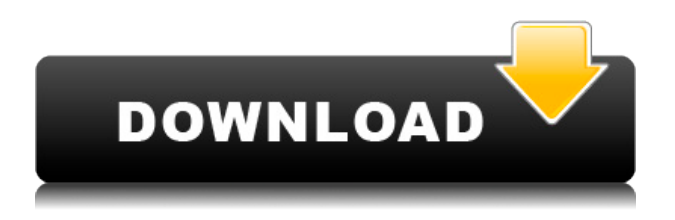

Having used both, with a lot of imaging and photography, and since I have awarded a few diamonds over the years to my favorite camera guys, I feel like I can say this: Lightroom is an elegant program to use, and fast to boot. It is clearly superior to Photoshop in terms of getting files into Lightroom, exporting files out and entering notes and comments. After playing with the new Clipboard Features I like where we are headed with this. I also like that I \*can\* merge and processes my LOC (Local Copy's) and CC (Cloud Copy) files tied to the same projects, but I really need the "Other" tab to be open while doing this. In fact, the Other tab used to be the tab I ALWAYS open and it has only been closed since I updated to the last 3.0.2 version of Lightroom. This has made me feel like I was a complete noob for continuing to use Lightroom for editing RAW photos. No more! If I initiate a new project and select my LOC's and CC's on the same project, I want them all in the "Other" tab. I am not a fan of the "merge" feature, however, so it does become a little cumbersome to use the New or Edit buttons to bring in local files to the project. There are many alternative photo editing applications available. For example, ColorBurst editor is a powerful image editor with many image editing and creative image effects tools. The best feature of ColorBurst is free of charge and easy to use. And it has an innovative user interface as well, which make easy to use. Right after I read the article, I find that I have a free trial, feel free to try it.

## **Adobe Photoshop 2022 (Version 23.1.1)With Activation Code With Licence Key 64 Bits {{ New! }} 2022**

So, if you want to start using Photoshop as an everyday photo editor, you'll need to get your hands on a laptop vs. a tablet. You can find some great deals on laptops upwards of 350€, while you'll find most of the top tablets for around 250€. If you're a student, why not go for a low-price option with good specs, like the Acer Aspire E 15 laptop, which can be gotten for around \$140. If you want to make sure your Amazon Dashboard is intelligently updated with the right deals, you should visit Amazon Dashlinks, a service by Amazon. Once that's installed, you'll be able to

easily set it as your new homepage and filter the parts that are most useful to you. When it come to the pen tool in Photoshop, it might be the only one in the DCC group that we tend to use. As it happens, it comes along with the rest of the DCI group for some reason. Anyway, something in Photoshop makes it so that it's always present. We're guessing that it's always there because there needs to be some way to draw a rectangle or star shape. There are no other options, so extending the pressure with the pen tool allows you to create a shape, which saves you more time, since you don't have to find the rectangle tool, size it, and then use the rectangle selection tool to target the rectangle and duplicate it. Looking at the New Features section on this page, you'll see what we consider to be an amazing time is coming. Office 365 and the cloud have made it much easier to backup and share an online connection. There are more updates coming because, as we know, the designers are more productive with their tools – thus, more features are being added. We can only hope that the new updates will relieve some of the stress out of the workplace and make it a more pleasant experience for all. 933d7f57e6

## **Download free Adobe Photoshop 2022 (Version 23.1.1)Patch With Serial Key 2022**

Discover how to use every tool in the greatest photoshop tutorial for beginners and experienced designers. Using this video guide, you'll learn how to manage layers, organize your work in the workspace, and add, edit, and crop your photos. This book will show you how to learn to use Adobe Photoshop for retouching, compositing, and design and illustrate. This is a step by step photoshop tutorials for beginners. This is an essential tool for computers and it is used in almost all major companies. Discover the power of Photoshop with this photoshop tutorial for beginners. If you have ever worked with image manipulation, you know that it can be incredibly time-consuming, but if you aren't careful, you could easily wind up spending an hour over the course of one design session trying to get just one thing right. Using this book, you will pick up the tools you need to master Photoshop CC to knock out your projects in a fraction of the time. This is the first photoshop tutorial for digital artists. It is for those who want to learn new design techniques and many photoshop graphics design tips and tricks. This photoshop tutorials for beginners can teach you how to create the design by using different and solid techniques and image making. You will learn many photoshop tutorial for beginners. This is an excellent photoshop tutorial for beginners This is the best photoshop tutorials for beginners pdf reference source that will make your work much easier. These are the best photoshop tutorial for beginners pdf reference source which include the step-by-step guide and tutorials to learn photoshop at your own pace. These tutorials will make your work much simpler. The tutorials can be downloaded in different formats and can be printed. These tutorials can be used for those who are learning the photoshop and who are beginners in this field. You may also like photoshop tutorial for beginners pdf source.

download and install adobe photoshop cs2 for free legally adobe photoshop cs2 crack free download for windows 7 32 bit free download photoshop cs2 full version for windows 7 adobe photoshop cs2 software free download full version for windows 7 adobe photoshop cs2 free

download full version windows 7 crack photoshop cs2 download free windows 7 adobe photoshop cs2 free download full version for windows 7 filehippo adobe photoshop cs2 software free download for windows 7 photoshop cs2 software free download full version windows 7 photoshop cs2 filter plugins free download

Passive learning for collaborative projects students work on together, e.g. drawing cartoons or animation frames. This feature enables them to work together with minimal to no user interaction, in this case for the sake of time management. Adobe Photoshop is a powerful digital-marketing tool and web-design tool. Along with image-editing functions, you can also create web sites that support the CMS to create a website creation website. Photoshop CC 2019 also has some new features that improve your performance with the added features for the new versions, macOS Catalina, and iOS 13. Among them is lag-free editing. This allows users to capture more images during a single Photoshop session, use these images with a laggier internet connection. Adobe Photoshop CC 2019 is a beginner-friendly, feature-packed image-editing software and has made a number of updates. The software still maintains good performance, but it now also has functions such as background editing, vector-based editing, and bundling of Adobe stock images which make it more user-friendly. Adobe Photoshop is known for its advanced functions and effects, and taking its name from Gibson's landmark The NeXT. Augmented reality effects are now also available. The undo feature is more resilient, and the checking works more flawlessly. You can see the difference even in checking a small picture. You can not only share annotated images to Facebook, but even with a PC or desktop computer, or using a touch screen, anywhere and at any time.

Photoshop CC also brings new placeholders for some features about to be released and accelerate workflows across the suite. Adobe has already announced its Image Compare product will have native DNG compatibility - it will be first in its class to support DNG in the same way as TIFF in

Lightroom Photography. The company has also announced support for ICC color profiles in Photoshop CC. In addition, native support for DNG in PDF, EPS, and PSD files will be delivered in the year's future. The company has made significant progress enabling higher levels of user interaction with content creation, editing, and retouching. The refresh of the live mask feature allows users to view and edit properties on a mask in real time as they paint over an image, which enables non-destructive editing. Additionally, the Content-Aware Fill feature, available in Photoshop CS, auto-fills missing areas of the canvas for users filling or masking a section. Both of these features are now available in the latest versions of Photoshop CC and the pen features are now shared across the entire suite. Users can now also draw on the canvas, and work with complex geometry, paths, and text, all perfectly generated in Photoshop. Although the advanced editing feature set in Photoshop CC is deliverable for free with a subscription to the creative cloud, there are also new premium features of the Creative Cloud Photography Collection. LOS ANGELES—May 23, 2018— Today, Adobe announced the new tools that will allow iOS mobile artists to push the boundaries of their creativity. New Photoshop CC and Lightroom CC mobile features let designers work on the fly while creating content on the go.

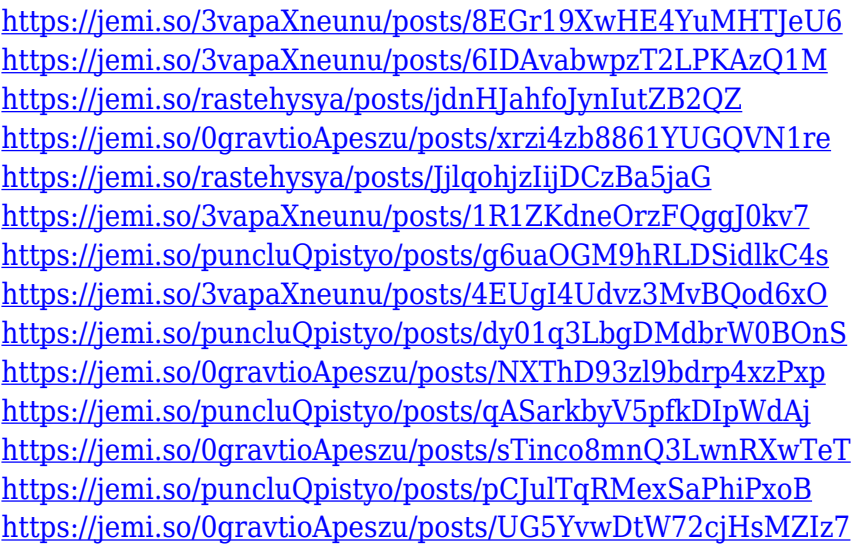

An unlimited number of canvas sizes and shapes are now supported for image editing and creation. These new tools improve artistic control and customization since you can scale shapes, draw on any canvas size, apply

bezier curves, reposition and remove parts of shapes, and clone or cut shapes. Illustrator and InDesign will support Photoshop whooshing paper drawings like wireframes, patterns and symbols in real-time. The advanced visual design tools in Photoshop help you enhance your designs, including custom brushes, clean up masks, adjustments and other advanced creative tools.

This software has many tools available and so does its versions. It is quite capable to complete small or large scale photo editing tasks and the treatment. The users should be well versed with tools, color palette, layers, and controls that are freely accessible to a new user. Everything you need for a complete digital-photography workflow comes in this one package. You get a single Photoshop license, access to the latest version, and access to all the most-recent updates and features. It allows you to build all sorts of editing jobs directly in the browser. This is facilitated by the intuitive user experience, and the live responses to your design suggestions. You can also edit directly from a photo via the webcam or from a source file via a link. Even though it's in the cloud, images are being loaded to your device. This can save you on time and bandwidth.

Adobe Photoshop Elements has exclusive features for all types of photographers, including those who are comfortable working in the darkroom, those who want to edit RAW photos, those creating greeting cards or fashion graphics, and more. There are also separate features for photographers who are in-between the beginner and advanced options. Photoshop Elements features three basic elements:

- Crop & sizing
- Photo effects
- Color & light

Photoshop Elements is an alternative to traditional Photoshop. It is a graphics editor for photographers, image editors and hobbyists. It contains most of the features of the professional version but with fewer features and a simpler user interface. Adobe Photoshop Elements includes a complete set of professional-level tools for visual effects, image editing, layout, and retouching. It's the easy way to create all types of digital images, from images for use on websites, for printing, or for posting on social media. Adobe Photoshop Elements has exclusive features for all types of photographers, including those who are comfortable working in the darkroom, those who want to edit RAW photos, those creating greeting cards or fashion graphics, and more. There are also separate features for photographers who are in-between the beginner and advanced options. Photoshop Elements features three basic elements: Designers regularly discover the new version of Photoshop and point out the perfect features they have included in this version or have the ideas on how to improve the existing Photoshop version. There are a large number of useful tips which are on its fan forums and sharing platforms. Thus, we have compiled those features that are going to revolutionize your life and make you love using it.